### ГОСУДАСТВЕННОЕ ПРОФЕССИОНАЛЬНОЕ БЮДЖЕТНОЕ ОБРАЗОВАТЕЛЬНОЕ УЧРЕЖДЕНИЕ «НИЖЕГОРОДСКИЙ ПРОМЫШЛЕННО- ТЕХНОЛОГИЧЕСКИЙ ТЕХНИКУМ»

## **РАБОЧАЯ ПРОГРАММА ПРОФЕССИОНАЛЬНОГО МОДУЛЯ**

## **ПМ 01.** ВВОД И ОБРАБОТКА ЦИФРОВОЙ ИНФОРМАЦИИ.

по профессии 09.01.03 МАСТЕР ПО ОБРАБОТКЕ ЦИФРОВОЙ ИНФОРМАЦИИ

Рабочая программа профессионального модуля разработана на основе Федерального государственного образовательного стандарта профессии среднего профессионального образования 09.01.03 Мастер по обработке цифровой информации

#### **Организация-разработчик:**

ГБПОУ «Нижегородский промышленно- технологический техникум»

### **СОДЕРЖАНИЕ**

- **1. ПАСПОРТ РАБОЧЕЙ ПРОГРАММЫ ПРОФЕССИОНАЛЬНОГО МОДУЛЯ**
- **2. РЕЗУЛЬТАТЫ ОСВОЕНИЯ ПРОФЕССИОНАЛЬНОГО МОДУЛЯ**
- **3. СТРУКТУРА И СОДЕРЖАНИЕ ПРОФЕССИОНАЛЬНОГО МОДУЛЯ**
- **4. УСЛОВИЯ РЕАЛИЗАЦИИ ПРОГРАММЫ ПРОФЕССИОНАЛЬНОГО МОДУЛЯ**
- **5. КОНТРОЛЬ И ОЦЕНКА РЕЗУЛЬТАТОВ ОСВОЕНИЯ ПРОФЕССИОНАЛЬНОГО МОДУЛЯ (ВИДА ПРОФЕССИОНАЛЬНОЙ ДЕЯТЕЛЬНОСТИ)**

### **1. ПАСПОРТ РАБОЧЕЙ ПРОГРАММЫ ПРОФЕССИОНАЛЬНОГО МОДУЛЯ ПМ.01 ВВОД И ОБРАБОТКА ЦИФРОВОЙ ИНФОРМАЦИИ**

#### **1.1. Область применения программы**

Рабочая программа профессионального модуля (далее программа) является частью программы подготовки квалифицированных рабочих, служащих в соответствии с ФГОС СПО по профессии: 09.01.03 Мастер по обработке цифровой информации в части освоения основного вида профессиональной деятельности (ВД): ввод и обработка цифровой информации и соответствующих профессиональных компетенций (ПК):

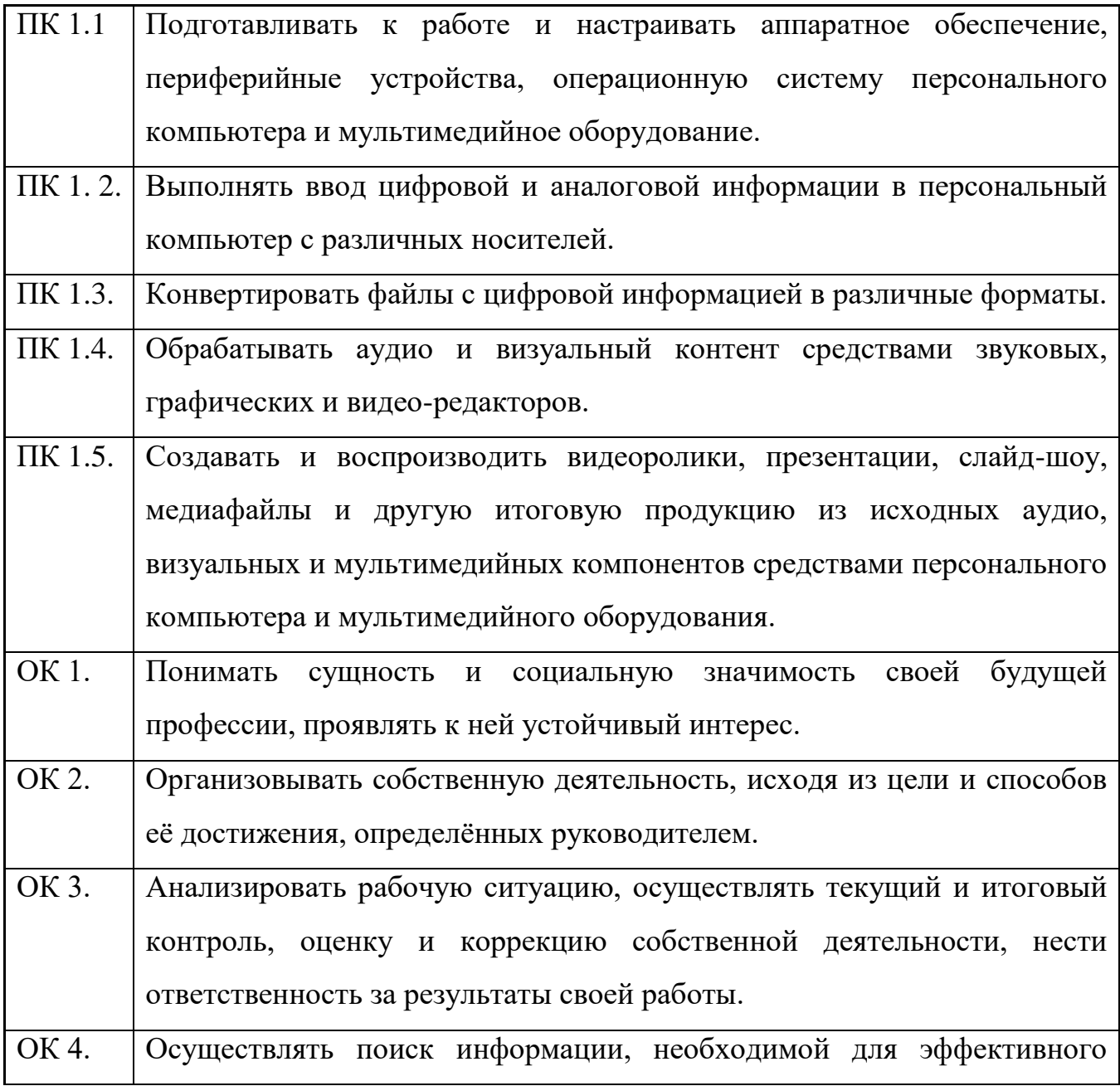

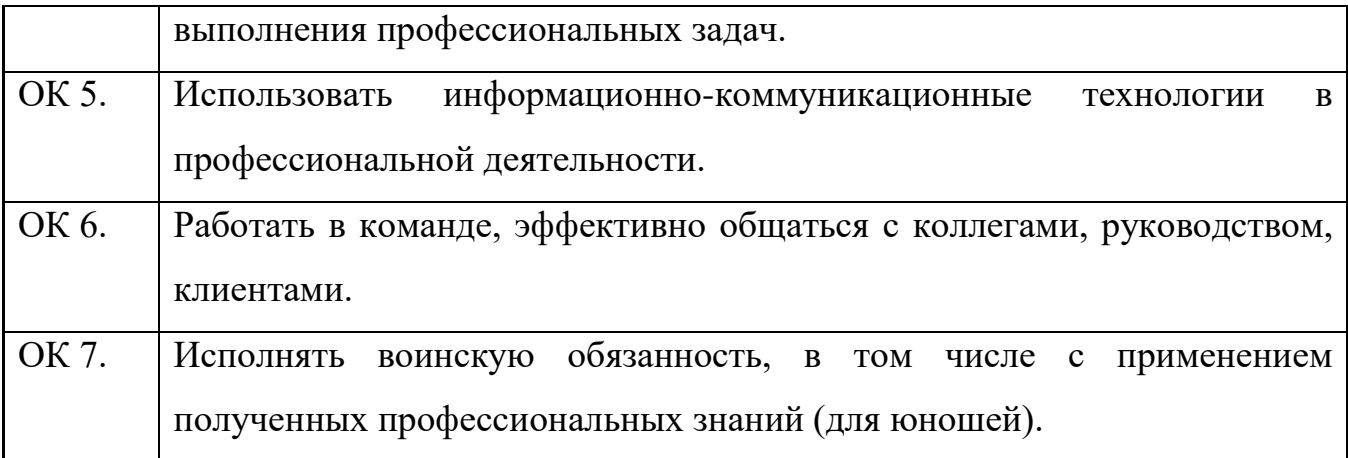

#### **1.2. Цели и задачи модуля – требования к результатам освоения модуля:**

С целью овладения указанным видам профессиональной деятельности и соответствующими профессиональными компетенциями обучающиеся в ходе освоения профессионального модуля должен:

#### **иметь практический опыт:**

- подключения кабельной системы персонального компьютера, периферийного и мультимедийного оборудования;
- настройки параметров функционирования персонального компьютера, периферийного и мультимедийного оборудования;
- ввода цифровой и аналоговой информации в персональный компьютер с различных носителей, периферийного и мультимедийного оборудования;
- сканирования, обработки и распознавания документов;
- конвертирования медиафайлов в различные форматы, экспорта и импорта файлов в различные программы-редакторы;
- обработки аудио-, визуального и мультимедийного контента с помощью специализированных программ-редакторов;
- создания и воспроизведения видеороликов, презентаций, слайд-шоу, медиафайлов и другой итоговой продукции из исходных аудио-, визуальных и мультимедийных компонентов;
- осуществления навигации по ресурсам, поиска, ввода и передачи данных с помощью технологий и сервисов сети Интернет;

5

#### **уметь:**

- подключать и настраивать параметры функционирования персонального компьютера, периферийного и мультимедийного оборудования;
- настраивать основные компоненты графического интерфейса операционной системы и специализированных программ-редакторов;
- управлять файлами данных на локальных, съёмных запоминающих устройствах, а также на дисках локальной компьютерной сети и в сети Интернет;
- производить распечатку, копирование и тиражирование документов на принтере и других периферийных устройствах вывода;
- распознавать сканированные текстовые документы с помощью программ распознавания текста;
- вводить цифровую и аналоговую информацию в персональный компьютер с различных носителей, периферийного и мультимедийного оборудования;
- создавать и редактировать графические объекты с помощью программ для обработки растровой и векторной графики;
- конвертировать файлы с цифровой информацией в различные форматы;
- производить сканирование прозрачных и непрозрачных оригиналов;
- производить съёмку и передачу цифровых изображений с фото- и видеокамеры на персональный компьютер;
- обрабатывать аудио-, визуальный контент и мультимедийные файлы средствами звуковых, графических и видео-редакторов;
- создавать видеоролики, презентации, слайд-шоу, медиафайлы и другую итоговую продукцию из исходных аудио, визуальных и мультимедийных компонентов;
- воспроизводить аудио-, визуальный контент и мультимедийные файлы средствами персонального компьютера и мультимедийного оборудования;
- использовать медиа-проектор для демонстрации содержимого экранных форм с персонального компьютера;

6

вести отчётную и техническую документацию;

#### **знать**:

- устройство персональных компьютеров, основные блоки, функции и технические характеристики;
- архитектуру, состав, функции и классификацию операционных систем персонального компьютера;
- виды и назначение периферийных устройств, их устройство и принцип действия, интерфейсы подключения и правила эксплуатации;
- принципы установки и настройки основных компонентов операционной системы и драйверов периферийного оборудования;
- принципы цифрового представления звуковой, графической, видео и мультимедийной информации в персональном компьютере;
- виды и параметры форматов аудио-, графических, видео- и мультимедийных файлов и методы их конвертирования;
- назначение, возможности, правила эксплуатации мультимедийного оборудования;
- основные типы интерфейсов для подключения мультимедийного оборудования;
- основные приёмы обработки цифровой информации;
- назначение, разновидности и функциональные возможности программ обработки звука;
- назначение, разновидности и функциональные возможности программ обработки графических изображений;
- назначение, разновидности и функциональные возможности программ обработки видео- и мультимедиа контента;
- структуру, виды информационных ресурсов и основные виды услуг в сети Интернет;
- назначение, разновидности и функциональные возможности программ для создания веб-страниц;

7

 нормативные документы по охране труда при работе с персональным компьютером, периферийным, мультимедийным оборудованием и компьютерной оргтехникой.

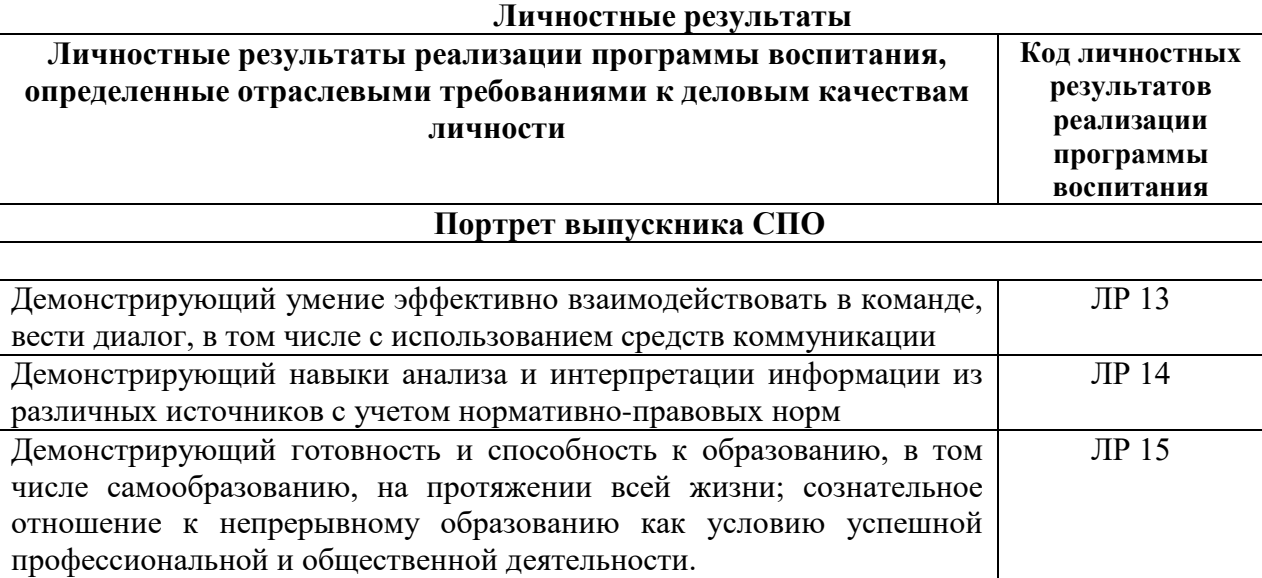

#### **1.3. Количество часов на освоение программы профессионального модуля:**

Максимальной учебной нагрузки обучающихся – **970** час, в том числе:

обязательной аудиторной учебной нагрузки обучающихся – **149** часов;

практической работы – **108** часов;

самостоятельной работы обучающихся – **65** часов;

учебной и производственной практики – **756** часов.

## **2. РЕЗУЛЬТАТЫ ОСВОЕНИЯ ПРОФЕССИОНАЛЬНОГО МОДУЛЯ**

Результатом освоения программы профессионального модуля является овладение обучающимися видом профессиональной деятельности **Ввод и обработка цифровой информации**, в том числе профессиональными (ПК) и общими (ОК) компетенциями:

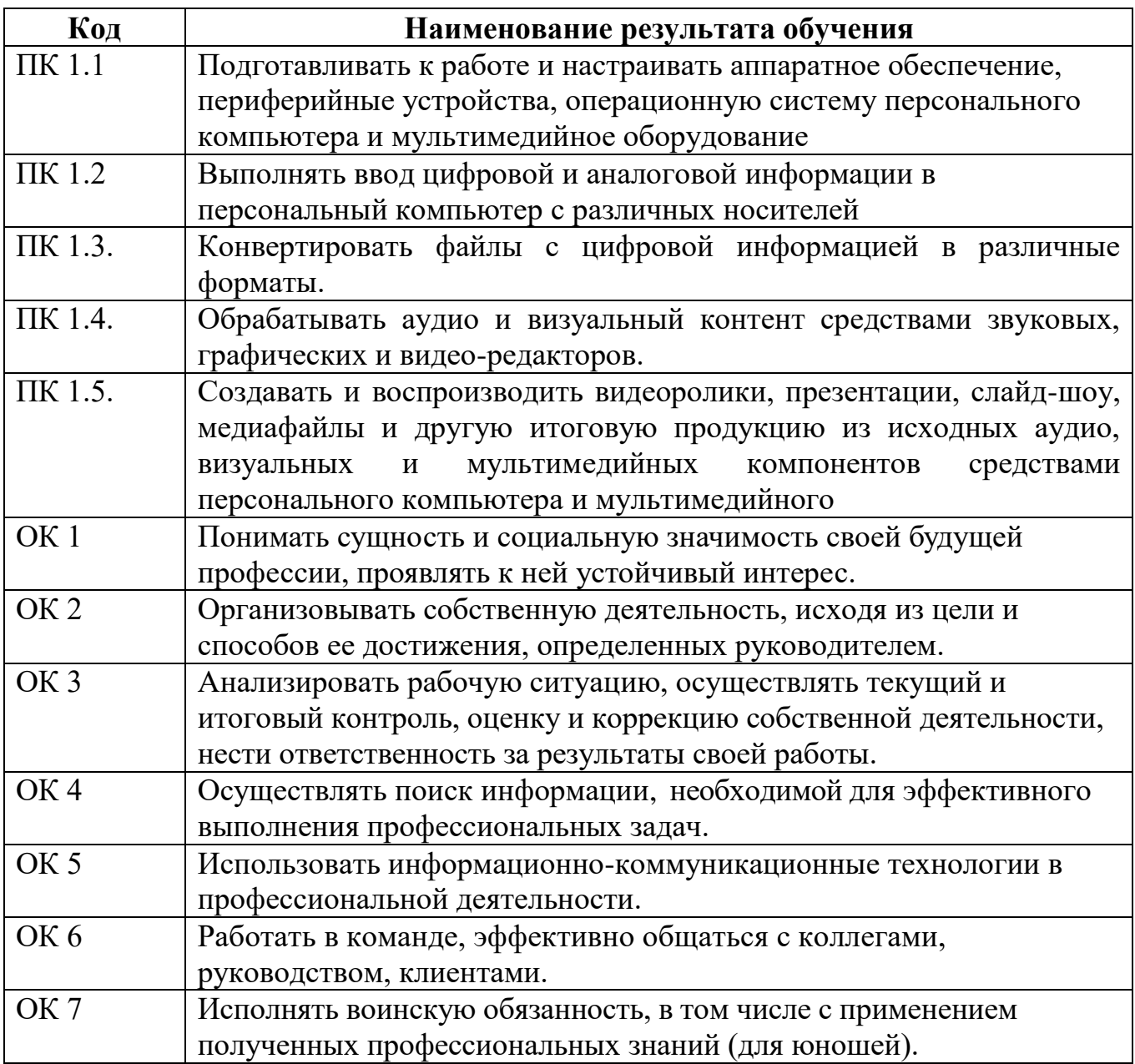

### **3. СТРУКТУРА И СОДЕРЖАНИЕ ПРОФЕССИОАНЛЬНОГО МОДУЛЯ 3. 1. Тематический план профессионального модуля ПМ.01 Ввод и обработка цифровой информации**

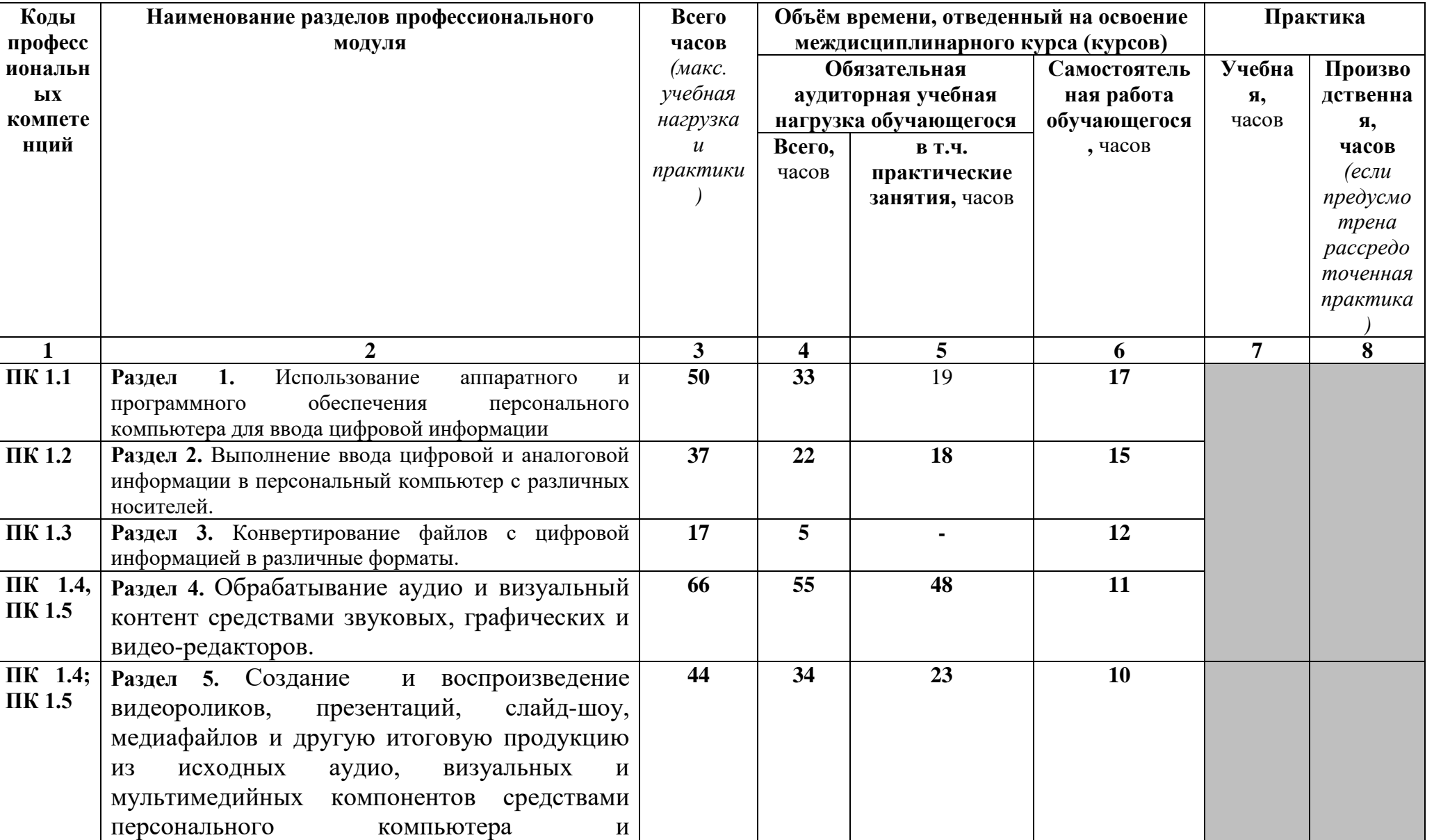

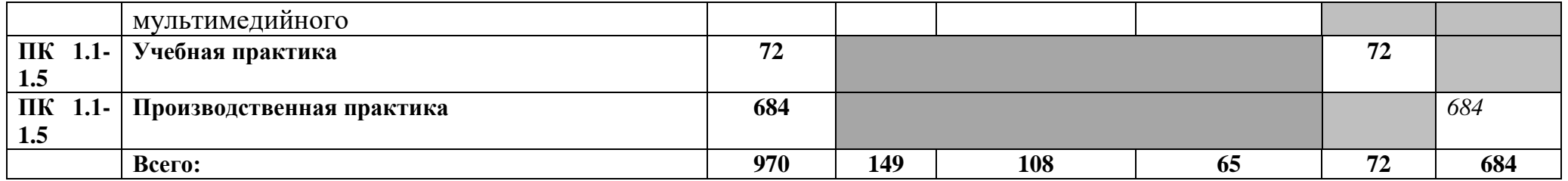

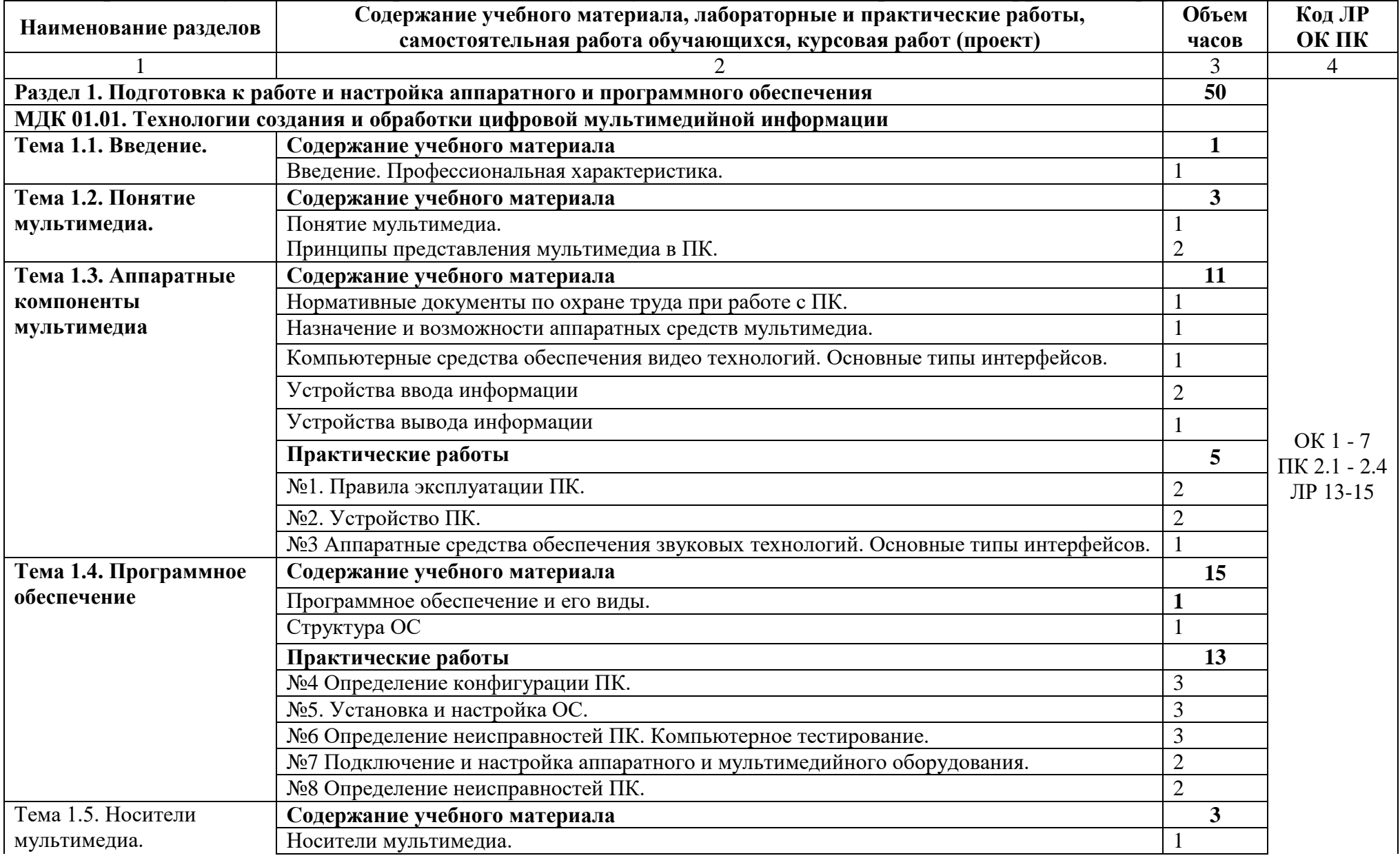

# **3.2. Содержание обучения по профессиональному модулю ПМ.01 Ввод и обработка цифровой информации**

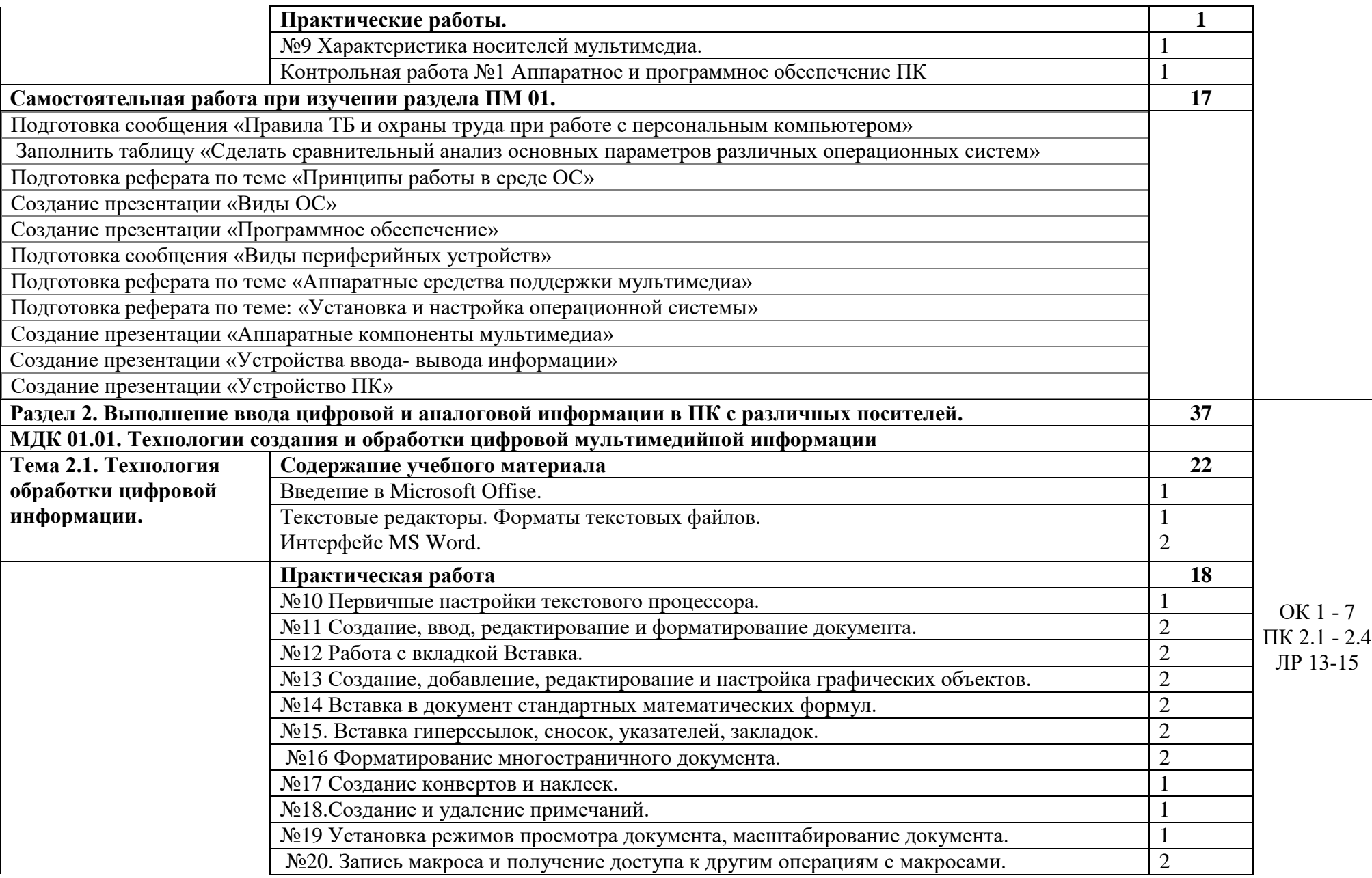

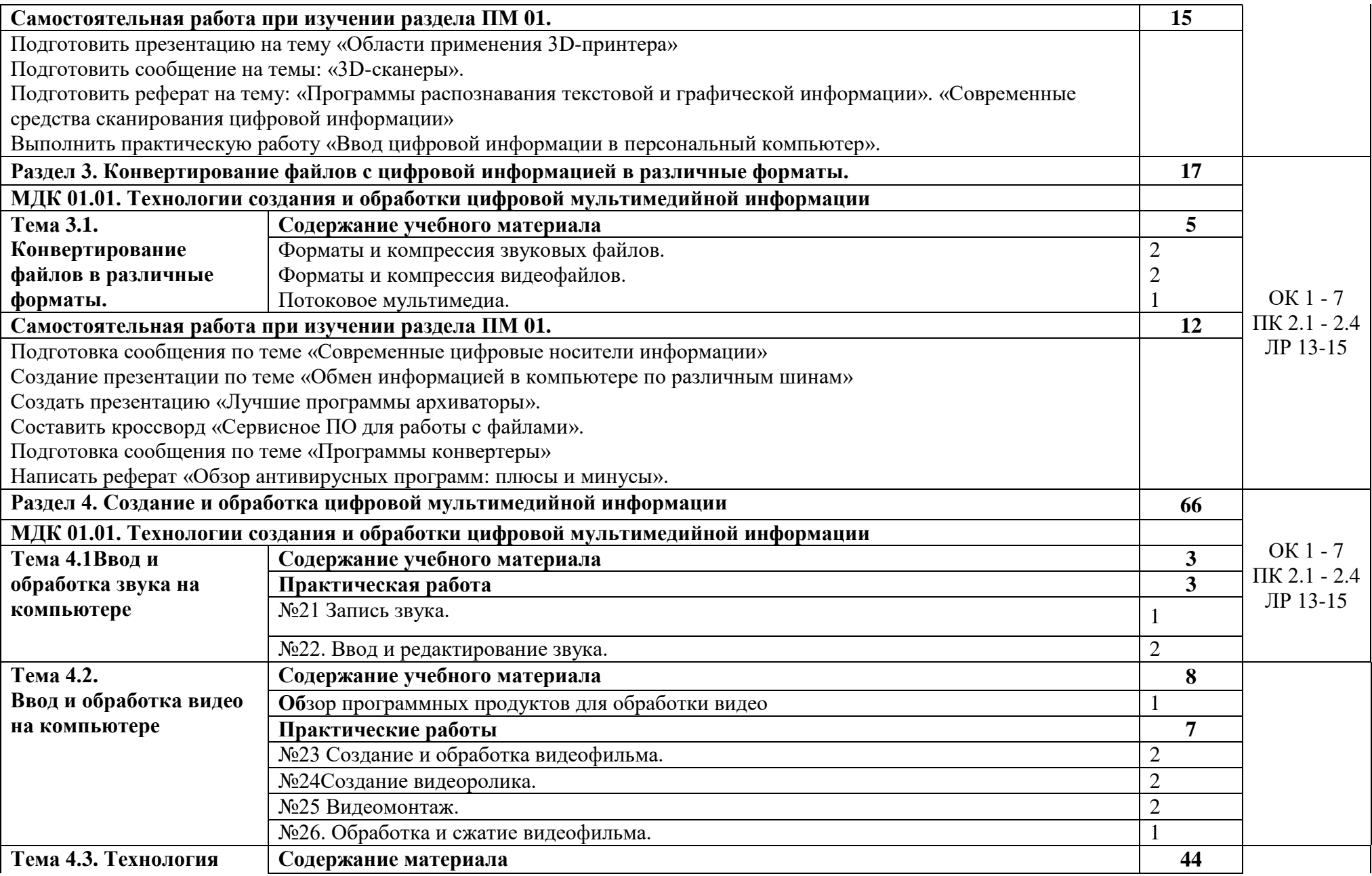

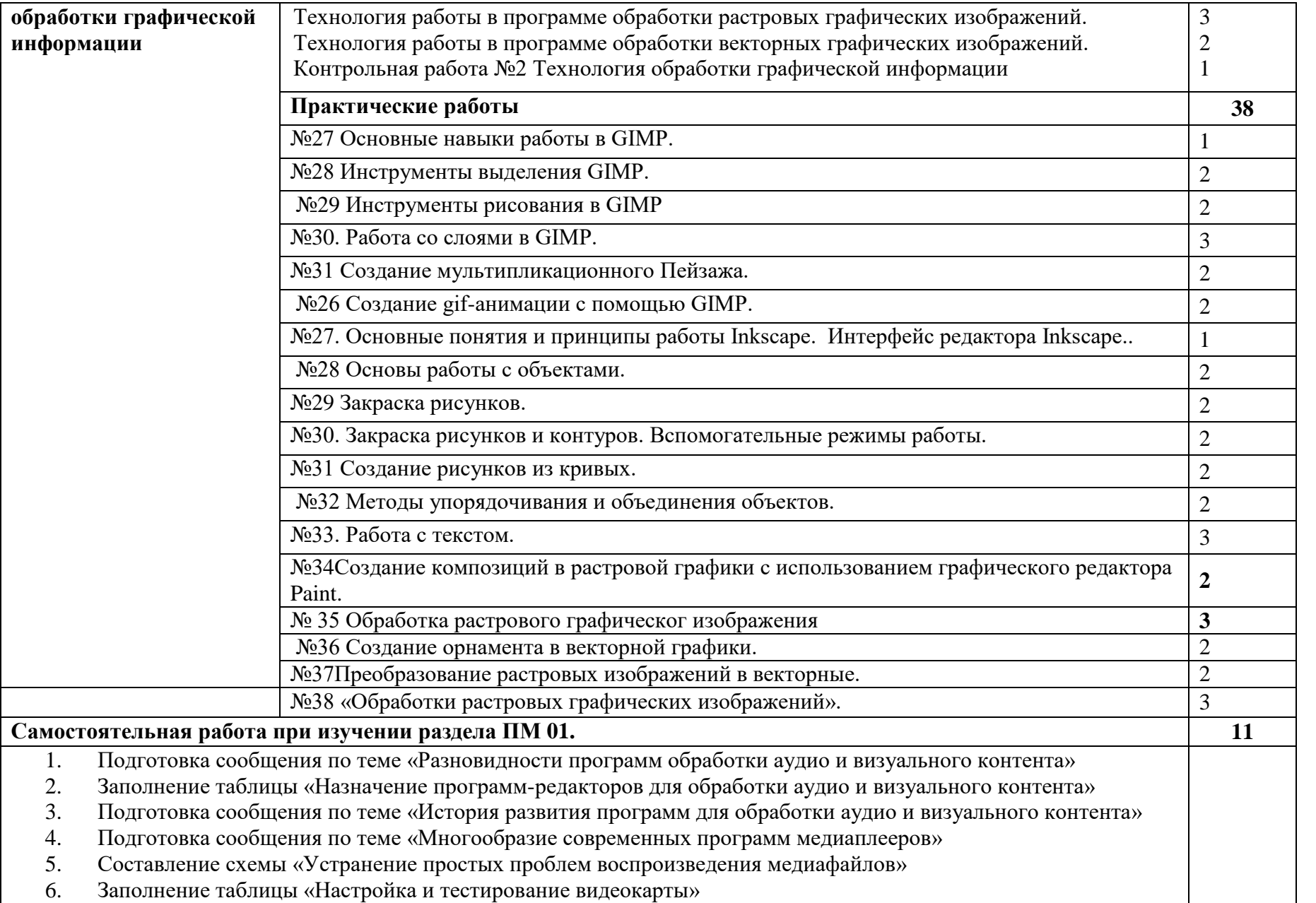

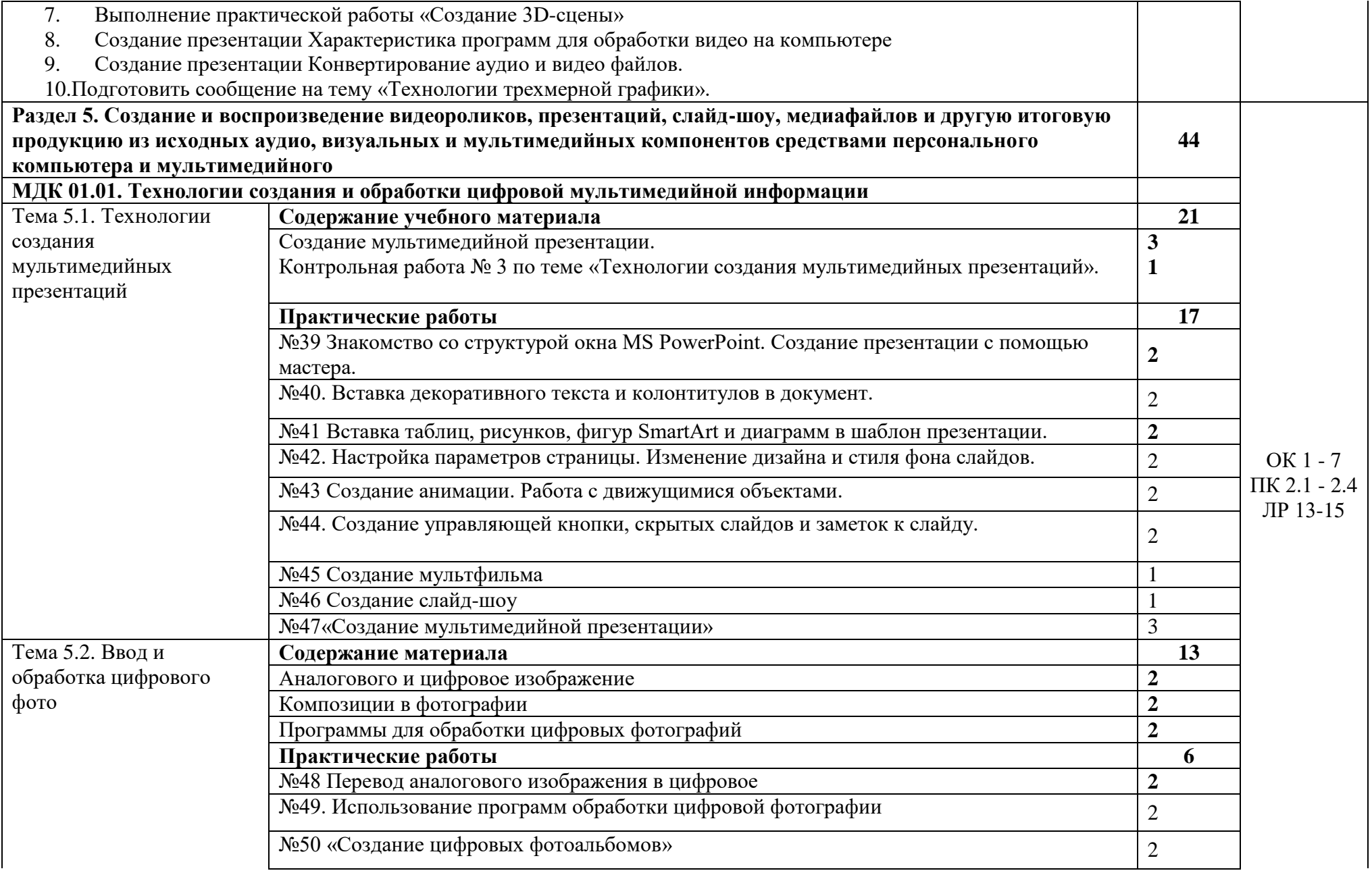

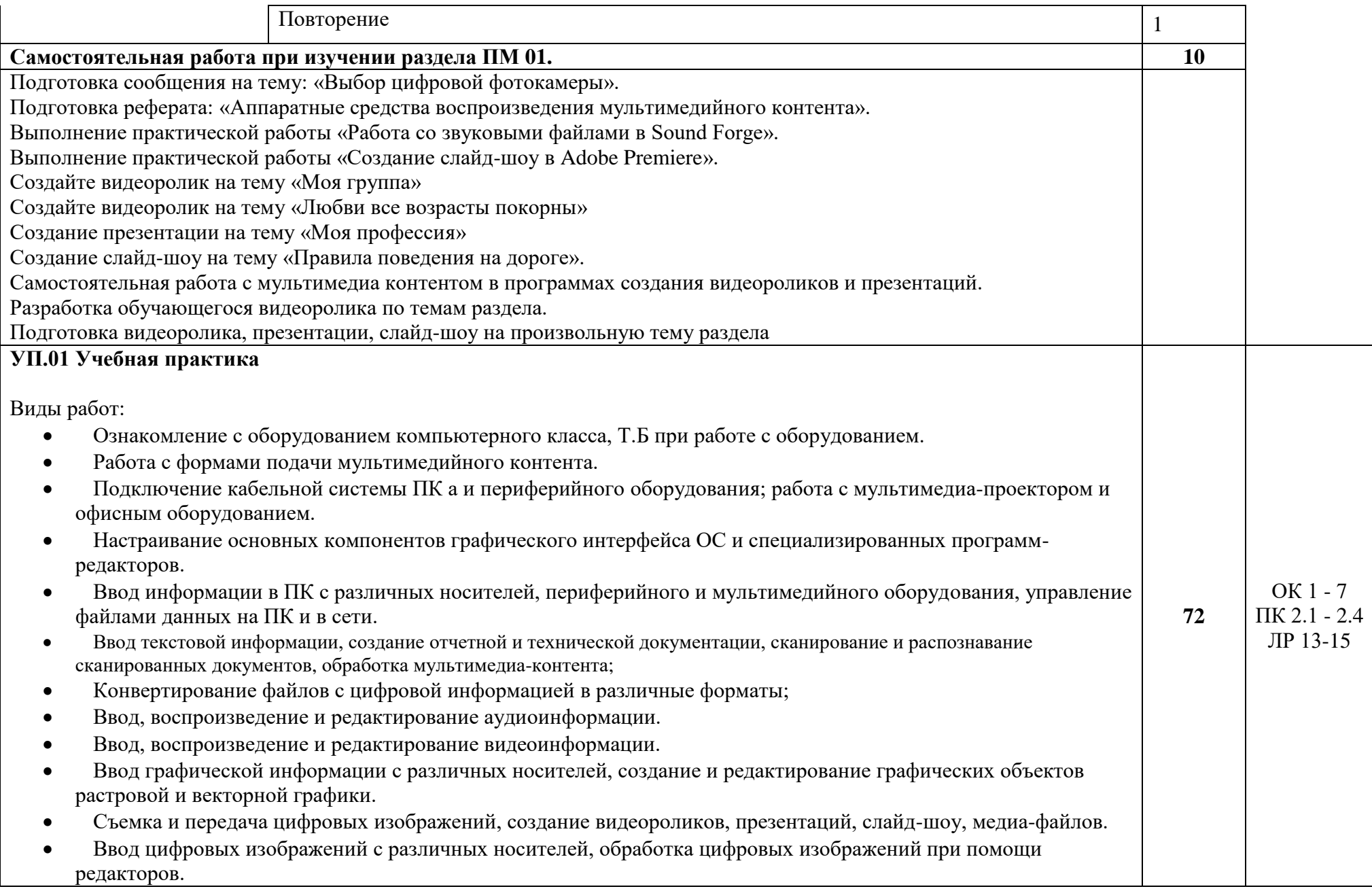

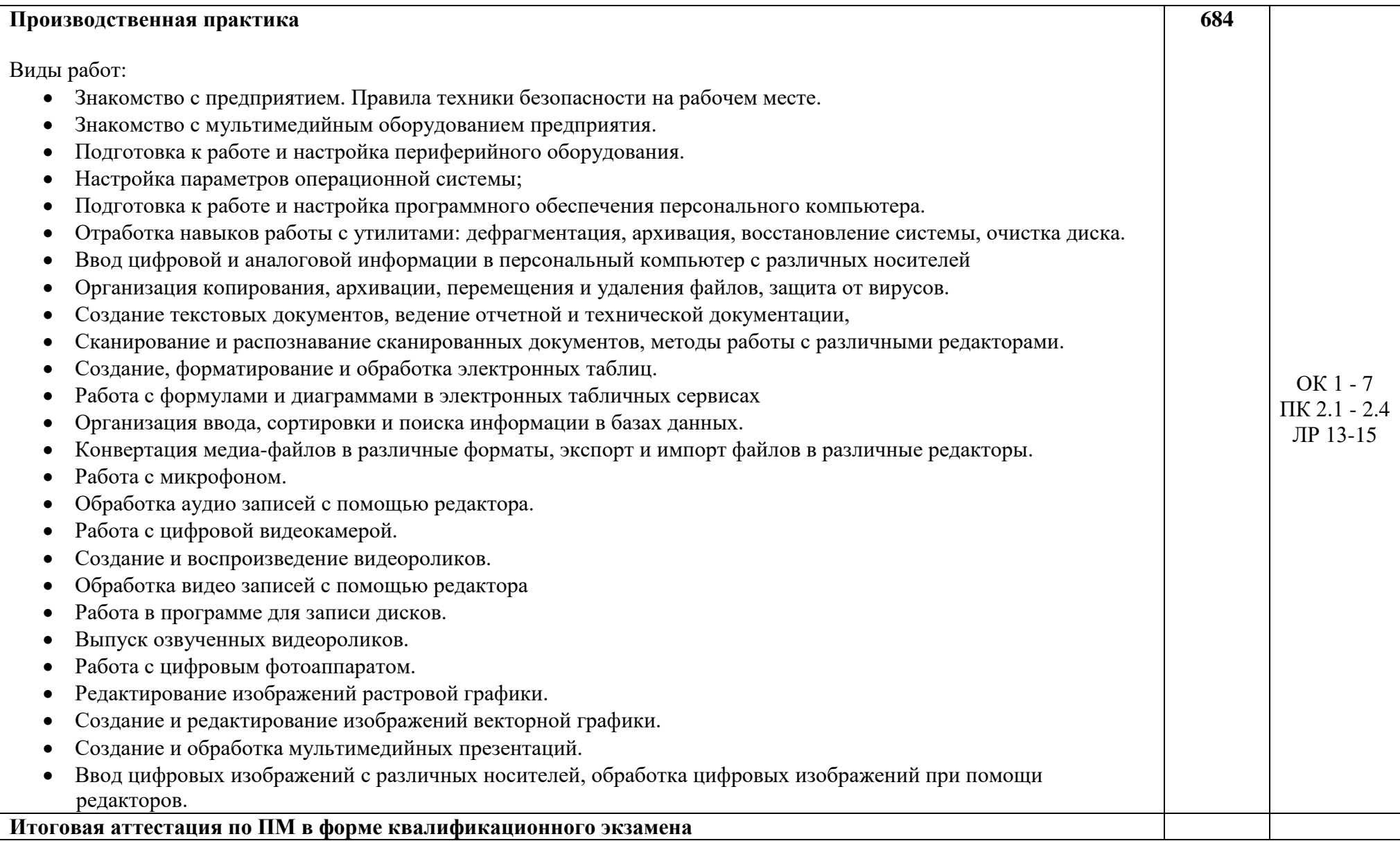

### **4. УСЛОВИЯ РЕАЛИЗАЦИИ ПРОГРАММЫ ПРОФЕССИОНАЛЬНОГО МОДУЛЯ**

### **4.1. Требования к минимальному материально-техническому обеспечению**

Реализация программы профессионального модуля предполагает наличия учебных кабинетов:

- информатики и информационных технологий
- мультимедиа-технологий; Залы:
- библиотека, читальный зал
	- Технические средства обучения:
	- мультимедийный проектор;
	- проекционный экран;
	- многофункциональное устройство;
	- компьютерная техника для обучающихся с наличием лицензионного программного обеспечения;
	- сервер;
	- блок питания;
	- источник бесперебойного питания;
	- наушники с микрофоном;
	- цифровой фотоаппарат;
	- видеокамера;
	- сканер;
	- колонки.

Оборудование рабочих мест:

- Рабочие места по количеству обучающихся;
- Компьютеры на рабочем месте учащихся с лицензионным программным обеспечением;
- Наушники и микрофон.

Реализация программы модуля предполагает обязательную производственную практику**.**

# **4.2. Информационное обеспечение обучения**

## **Перечень рекомендуемых учебных изданий, дополнительной литературы, Интернет-ресурсов.**

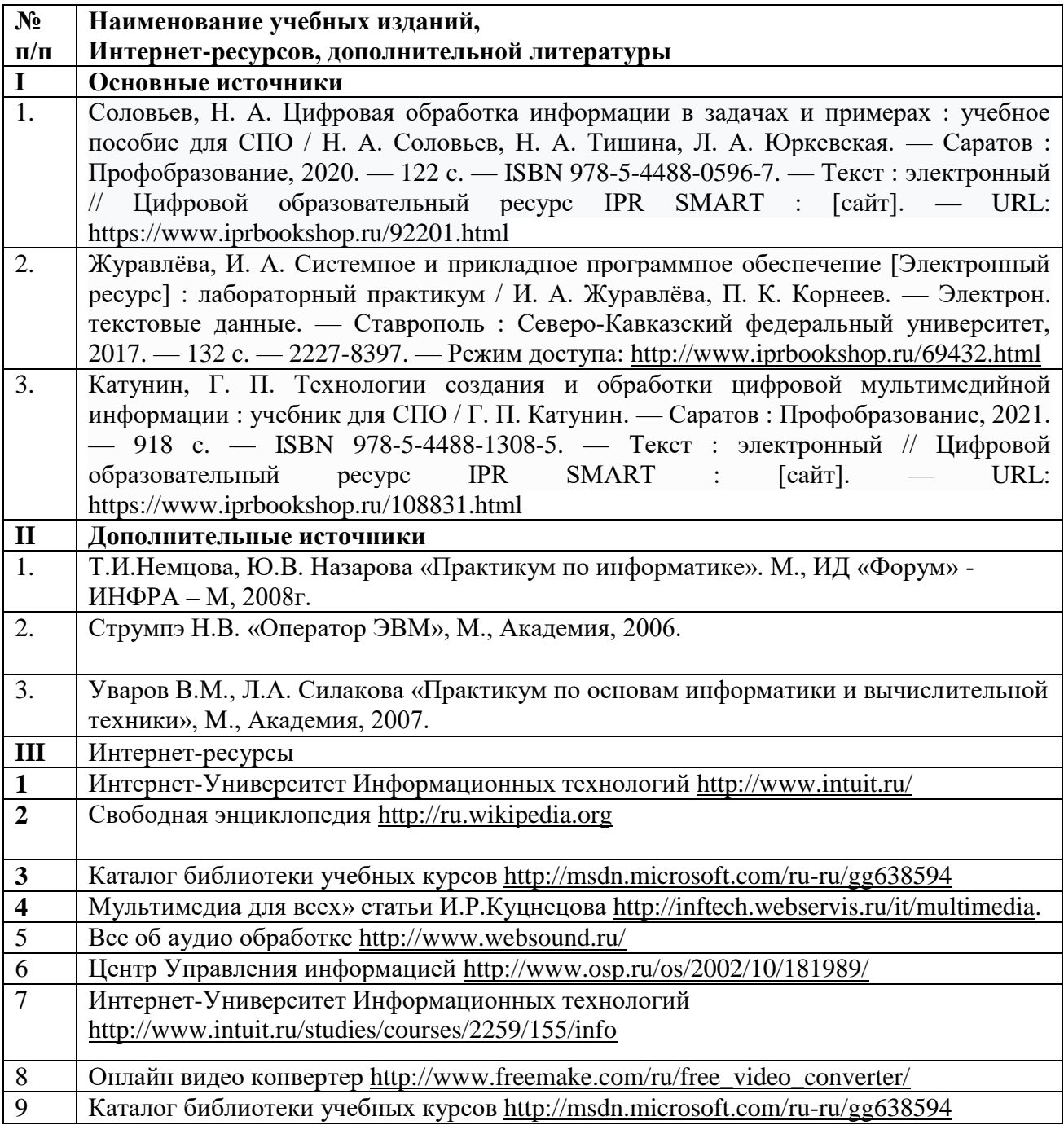

#### **4.3. Общие требования к организации образовательного процесса**

Профессиональный модуль *Ввод и обработка цифровой информации* предполагает изучение следующего междисциплинарного курса:

МДК 01.01. - Технология создания и обработки цифровой мультимедийной информации

Изучение междисциплинарного курса чередуется с учебной практикой (производственным обучением). Изучение профессионального модуля заканчивается производственной практикой.

Обязательным условием допуска к производственной практике в рамках ПМ является освоение учебной практики для получения первичных профессиональных навыков.

В процессе обучения используются различные виды информационнокоммуникационных технологий.

Консультации обучающихся проводятся согласно графику консультаций, составленному учебным заведением.

Текущий контроль освоения содержания МДК осуществляется в форме тестовых заданий и практических занятий.

Формой аттестации МДК.01.01 является дифференцированный зачет.

Профессиональный модуль тесно взаимосвязан со следующими общепрофессиональными дисциплинами: основы информационных технологий, основы электротехники, основы электроники и цифровой схемотехники, охрана труда и техника безопасности. Поэтому изучение этого профессионального модуля должно опираться на знания полученные ранее.

#### **4.4. Кадровое обеспечение образовательного процесса**

Реализация ПМ должна обеспечиваться педагогическими кадрами, имеющими среднее профессиональное или высшее образование, соответствующее профилю преподаваемого модуля. Мастера производственного обучения должны иметь на 1 - 2 разряда по профессии рабочего выше, чем предусмотрено ФГОС СПО для выпускников. Опыт деятельности в организациях соответствующей профессиональной сферы является обязательным для преподавателей, отвечающих за освоение обучающимся профессионального учебного цикла, эти преподаватели и мастера производственного обучения получают дополнительное профессиональное образование по программам повышения квалификации, в том числе в форме стажировки в профильных организациях не реже 1 раза в 3 года.

## **5.1. Контроль и оценка результатов освоения профессионального модуля (вида профессиональной деятельности)**

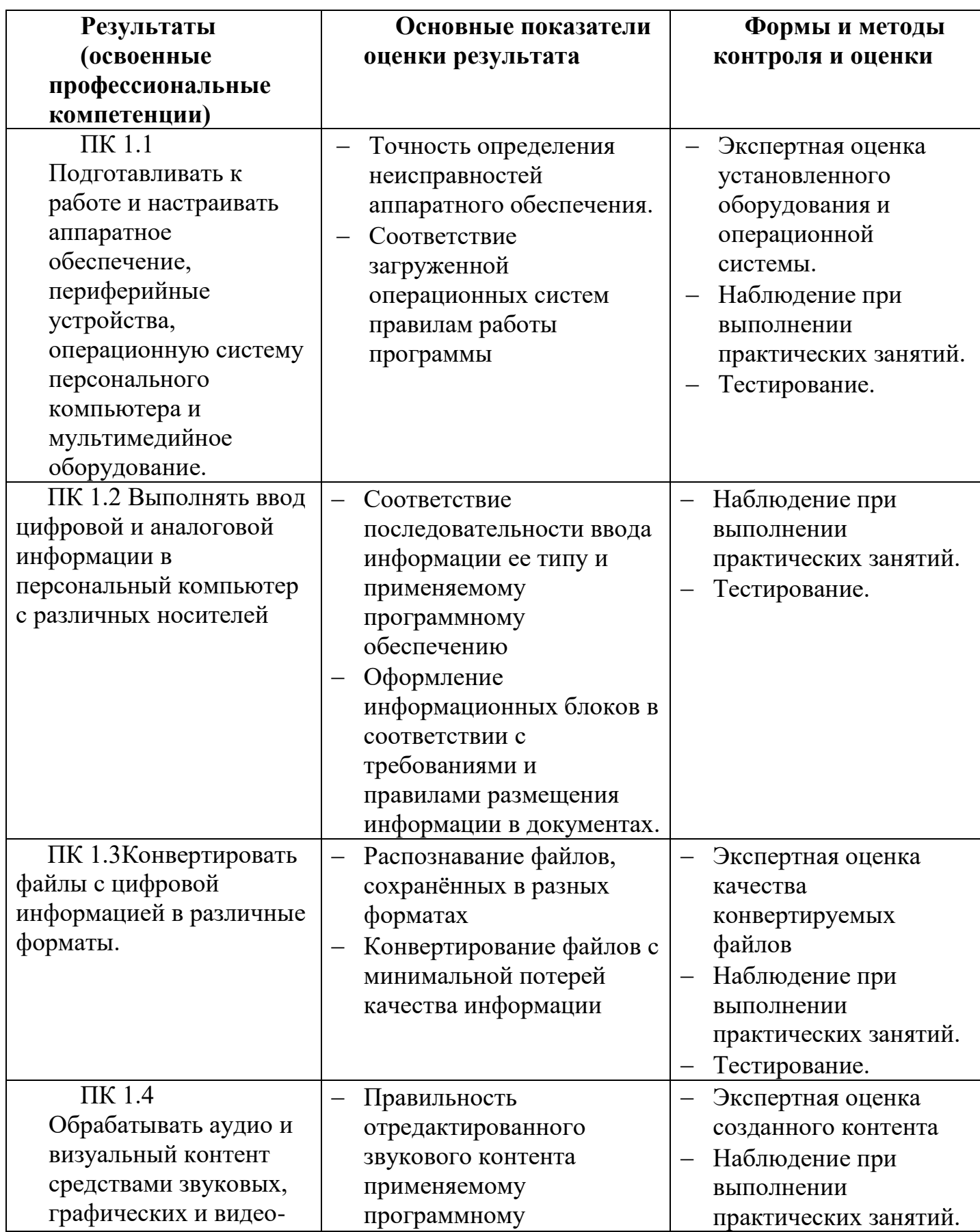

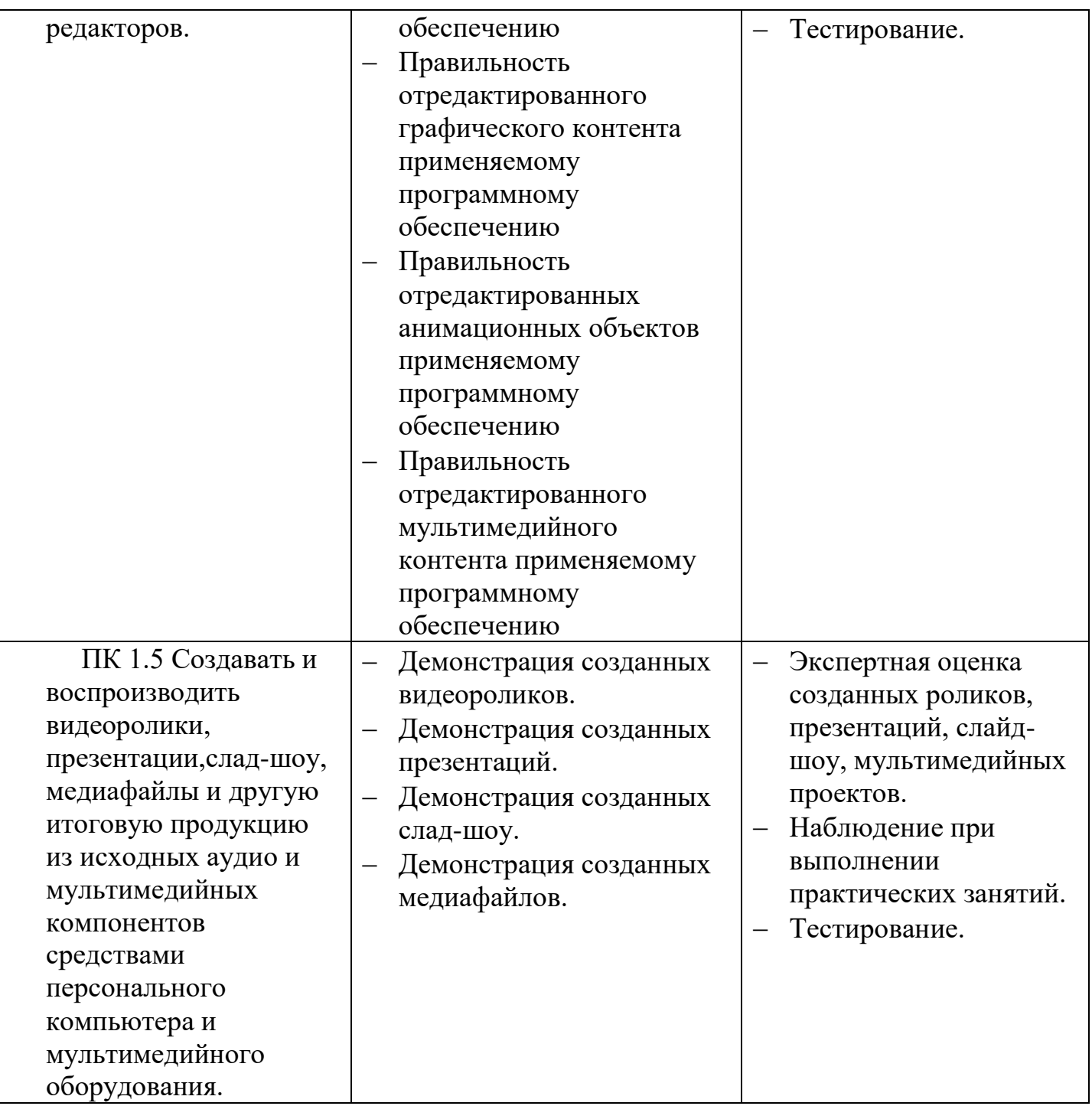

# **5.2. Контроль и оценка результатов ОК**

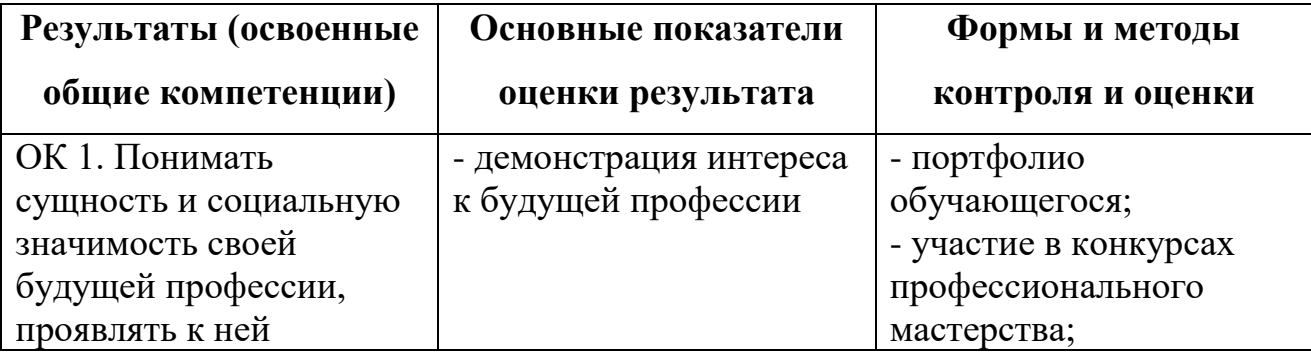

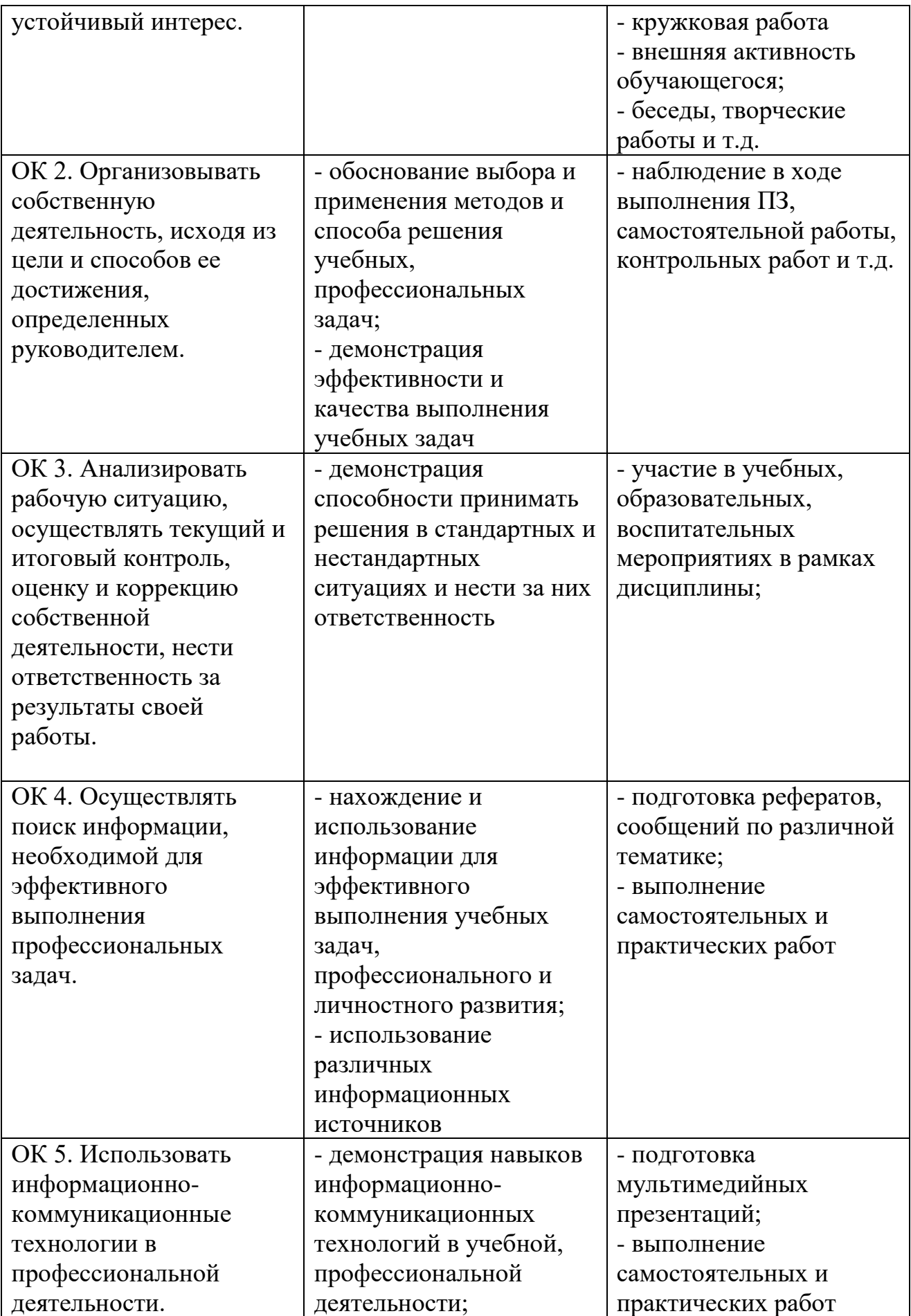

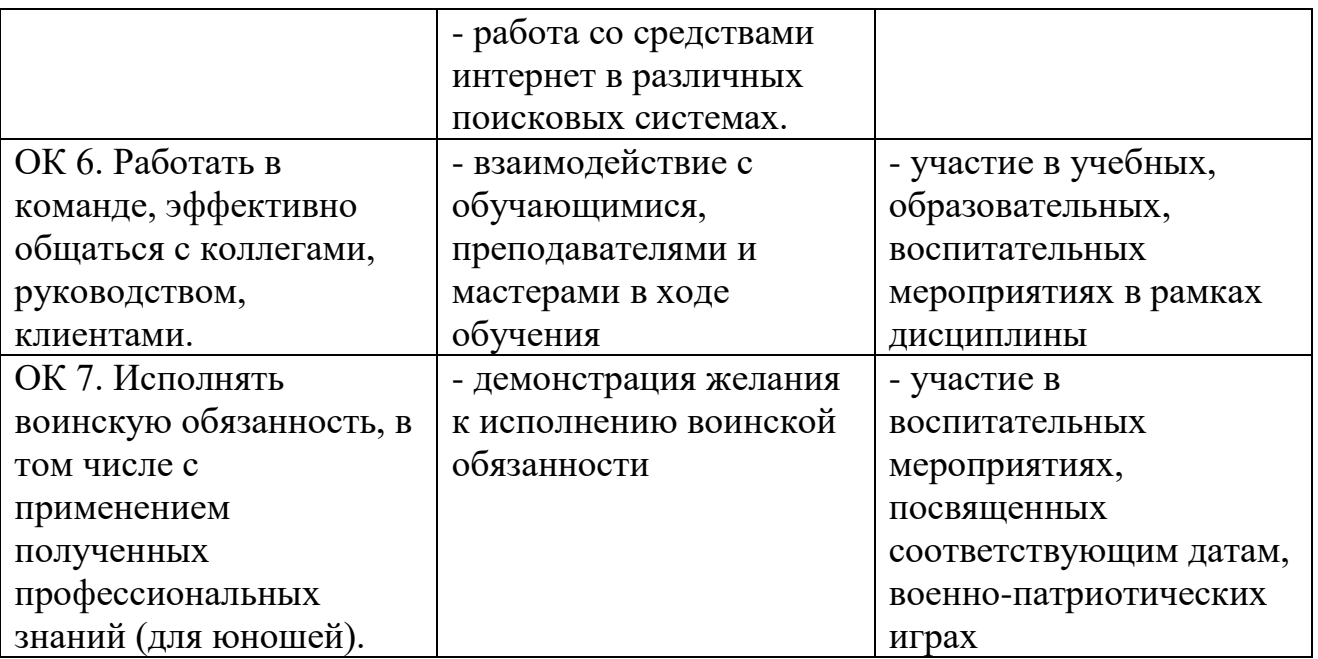